# Package 'TauP.R'

August 31, 2018

<span id="page-0-0"></span>Type Package Title Earthquake Traveltime Calculations for 1-D Earth Models Version 1.5 Date 2018-08-30 Author Jake Anderson, Jonathan Lees; largely translated from the TTBOX Matlab toolbox by Martin Knapmeyer (http://www.dr-knapmeyer.de/downloads/) Maintainer Jake Anderson <ajakef@gmail.com> Description Evaluates traveltimes and ray paths using predefined Earth (or other planet) models. Includes phase plotting routines. The IASP91 (Kennett and Engdahl, 1991 <doi:10.1111/j.1365-246X.1991.tb06724.x>) and AK135 (Kennett et al., 1995 <doi:10.1111/j.1365-246X.1995.tb03540.x>) Earth models are included, and most important arrival phases can be evaluated. Suggests RSEIS License GPL LazyLoad yes Repository CRAN Date/Publication 2018-08-31 08:09:07 UTC

NeedsCompilation no

## R topics documented:

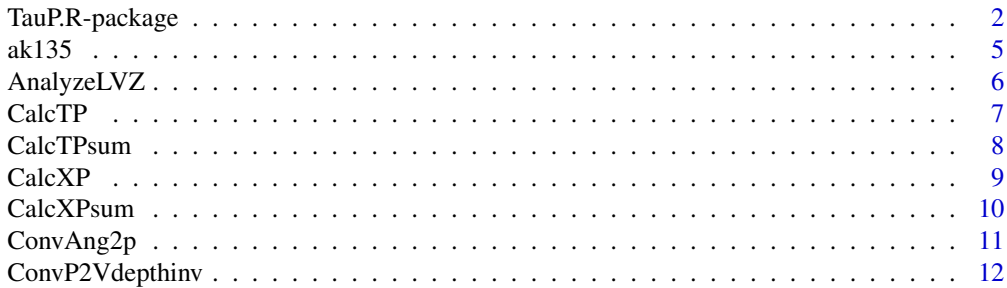

<span id="page-1-0"></span>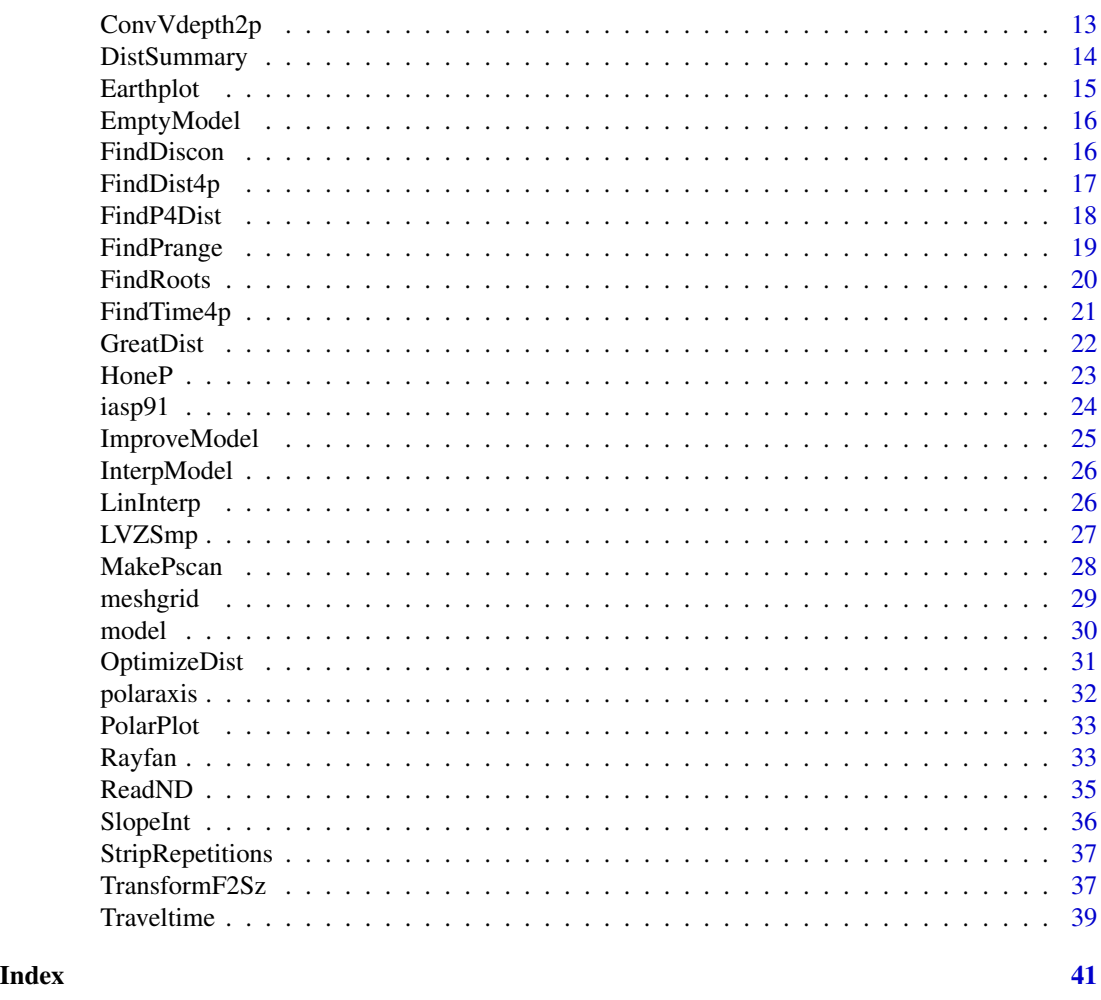

TauP.R-package *Earthquake Traveltime Calculations for 1-D Earth Models*

### Description

Evaluates traveltimes and ray paths using predefined Earth (or other planet) models. Includes phase plotting routines. The IASP91 (Kennett and Engdahl, 1991 <doi:10.1111/j.1365-246X.1991.tb06724.x>) and AK135 (Kennett et al., 1995 <doi:10.1111/j.1365-246X.1995.tb03540.x>) Earth models are included, and most important arrival phases can be evaluated.

### TauP.R-package 3

### Details

The DESCRIPTION file:

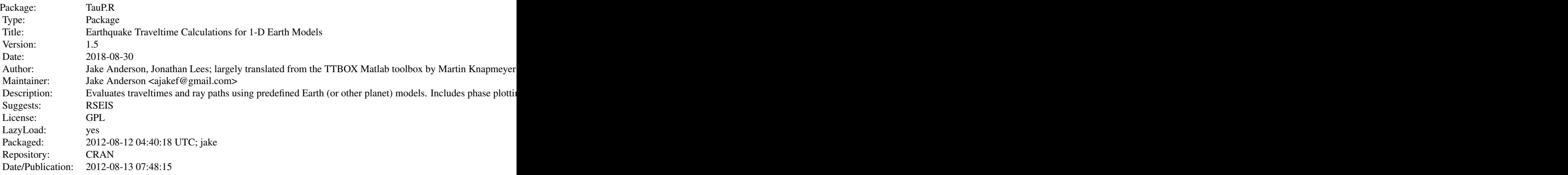

Index of help topics:

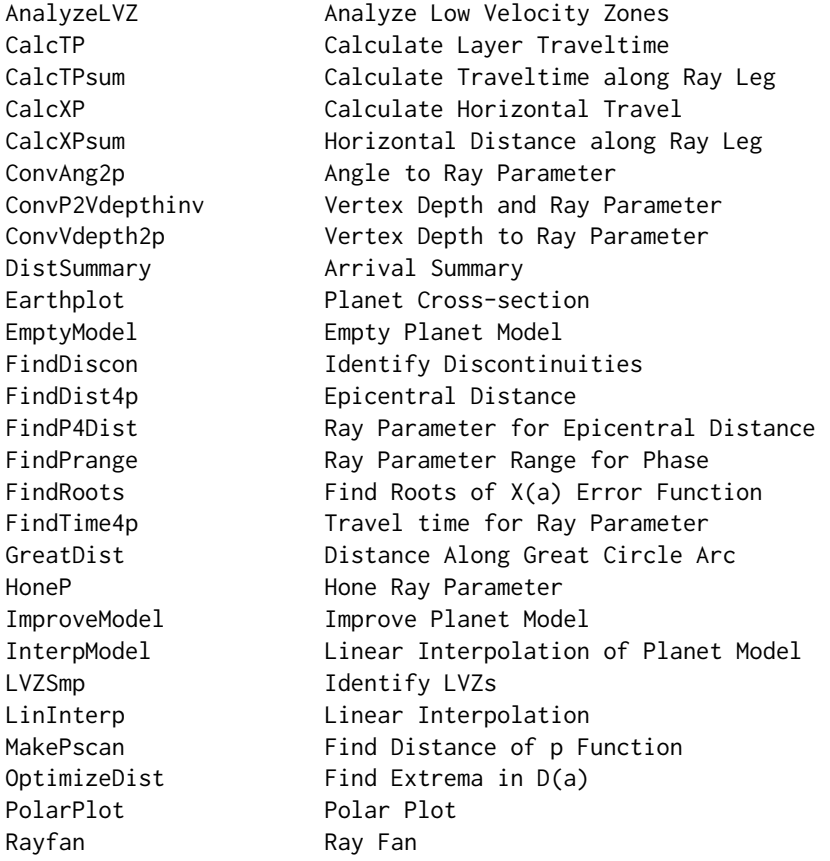

<span id="page-3-0"></span>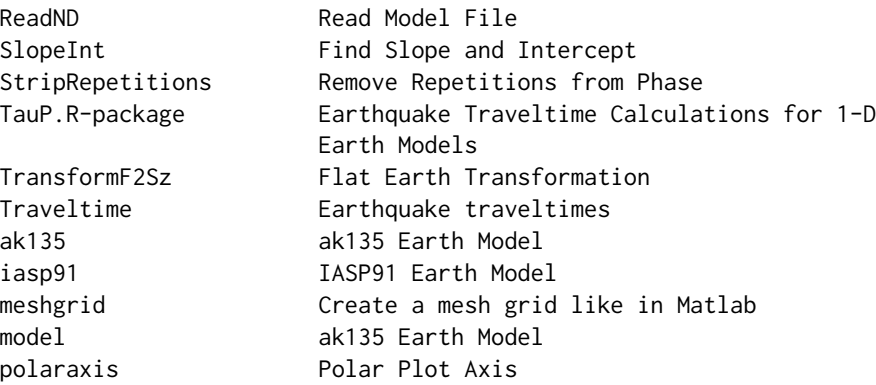

 $\sim$  An overview of how to use the package, including the most important  $\sim \sim \sim$  functions  $\sim \sim$ 

#### Note

This package is based on Martin Knapmeyer's TTBOX package for MATLAB (2007 release, available at http://www.dr-knapmeyer.de/downloads/), and much credit is owed to him for writing this original toolbox. I have made some substantial changes, mainly to improve efficiency.

#### Author(s)

Jake Anderson, Jonathan Lees; largely translated from the TTBOX Matlab toolbox by Martin Knapmeyer (http://www.dr-knapmeyer.de/downloads/)

Maintainer: Jake Anderson <ajakef@gmail.com>

#### References

M Knapmeyer. TTBox: A MatLab Toolbox for the Computation of 1D Teleseismic Travel Times. Seismological Research Letters; November/December 2004; v. 75; no. 6; p. 726-733; DOI: 10.1785/gssrl.75.6.726

Crotwell, H. P., T. J. Owens, and J. Ritsema (1999). The TauP Toolkit: Flexible seismic travel-time and ray-path utilities, Seismological Research Letters 70, 154 160.

#### See Also

RSEIS, GEOmap ~~ Optional links to other man pages, e.g. ~~ [RSEIS](#page-0-0) [GEOmap](#page-0-0)

#### Examples

data(model)

Rayfan('P', 500, model)

Traveltime('SKKS', 200, 10, model)

<span id="page-4-0"></span>

Planet model using the data from the ak135 1-D model.

#### Usage

data(ak135)

#### Format

List with following elements:

z Sample depths (km)

vp Sample P wave velocities (km/s)

- vs Sample S wave velocities (km/s)
- rho Sample densities (kg/m^3)
- qp P attenuation
- qs S attenuation
- name Model name
- rp Planet radius
- year Year published
- conr Depth to Conrad (upper crust/lower crust) discontinuity
- moho Depth to Mohorovicic (top of mantle) discontinuity
- d410 Depth to top of transition zone
- d520 Depth to olivine beta-gamma transition
- d660 Depth to top of lower mantle
- cmb Depth to core-mantle boundary
- icb Depth to inner core boundary

#### References

Kennett, B.L.N. Engdahl, E.R. & Buland R., 1995. Constraints on seismic velocities in the Earth from travel times, Geophys J Int, 122, 108-124 <doi:10.1111/j.1365-246X.1995.tb03540.x>

#### Examples

data(ak135)

Earthplot(ak135)

Traveltime('P', 60, 0, ak135)

<span id="page-5-0"></span>

Identifies low velocity zones and improves sampling to allow more accurate raypath calculation.

#### Usage

AnalyzeLVZ(v, vsec, z, rp)

#### Arguments

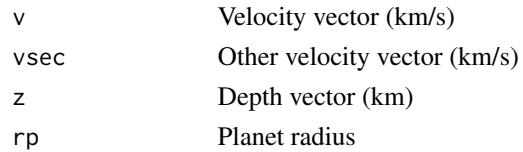

### Details

Only v is checked for LVZs. However, since a velocity profile requires both P and S velocities, the other velocity vector is provided as vsec and interpolated within LVZs found in v.

Interpolated velocities might not match those returned by InterpModel because calculations are done after a flat earth transform here.

#### Value

List with following elements:

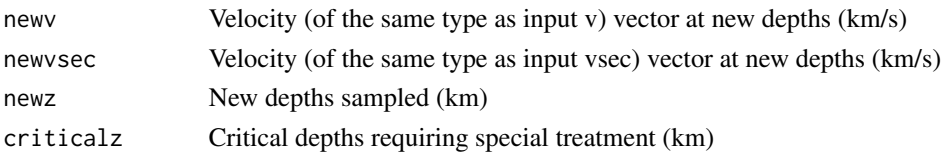

### Author(s)

Jake Anderson

#### Examples

```
data(model)
v = model$vp
vsec = model$vs
z = model$z
rp = model$rp
AnalyzeLVZ(v, vsec, z, rp)
```
<span id="page-6-0"></span>

Calculates the traveltime through a single layer.

### Usage

CalcTP(p,  $v$ , z, zmin, zmax, novertex = 0)

### Arguments

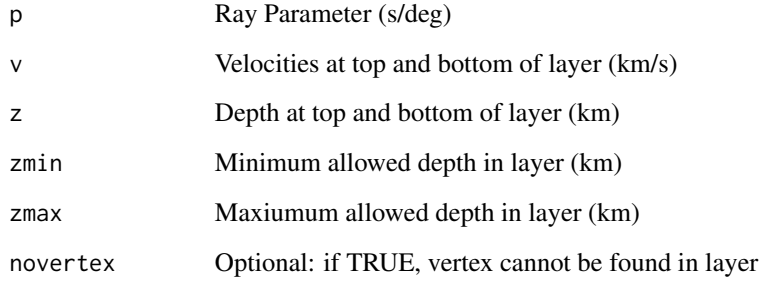

### Details

Regrettably, this routine is not vectorized. This will be corrected in later versions. This is a subordinate routine to CalcTPsum.

### Value

Traveltime between zmin and zmax (s).

### Author(s)

Jake Anderson

### Examples

### Can only be called from CalcTPsum

<span id="page-7-0"></span>

Wrapper for CalcTP to calculate a traveltime over many layers.

### Usage

CalcTPsum(p, v, z, zmin, zmax, novertex)

### Arguments

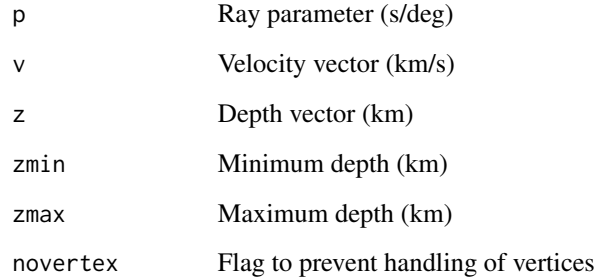

### Details

Note that all depths and velocities provided here are in flat earth coordinates. This is a subordinate routine for FindTime4p and is not intended for human use.

### Value

Traveltime along ray leg (s).

### Author(s)

Jake Anderson

### Examples

##### Subordinate routine

<span id="page-8-0"></span>

Calculates horizontal travel within a single layer.

### Usage

CalcXP(p, v, z, zmin, zmax, novertex)

### Arguments

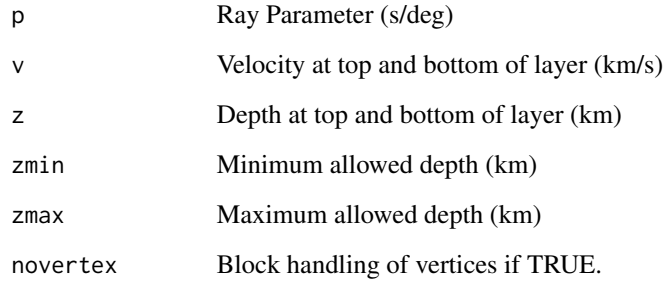

#### Details

All depths and velocities must be flat earth transformed. This is a subordinate routine for CalcXPsum. Regrettably, this is not vectorized; this will be corrected in later editions.

#### Value

Horizontal distance traveled in layer in flat earth coordinates.

### Author(s)

Jake Anderson

### Examples

#### Not a user routine: subordinate to CalcXPsum.

<span id="page-9-0"></span>

Calculates horizontal distance traveled by ray over given depth range.

### Usage

CalcXPsum(p, v, z, zmin, zmax, novertex)

### Arguments

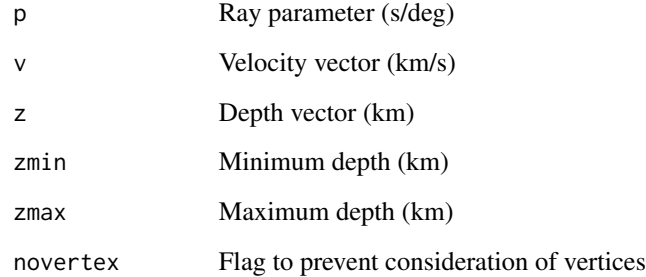

#### Details

All depths and velocities are flat earth coordinates. This routine is not vectorized; vectorization is a high priority for future releases. This routine is subordinate to FindDist4p.

#### Value

Horizontal travel distance between zmin and zmax (km, flat earth).

#### Author(s)

Jake Anderson

#### Examples

### Not a user routine--subordinate to FindDist4p.

<span id="page-10-0"></span>

Convert between ray angle (from vertical) and ray parameter.

### Usage

```
ConvAng2p(phase, h, angle, model = NULL, vp = NULL, vs = NULL, rp =NULL)
ConvP2Ang(phase, h, p, model = NULL, vp = NULL, vs = NULL, rp = NULL)
```
#### Arguments

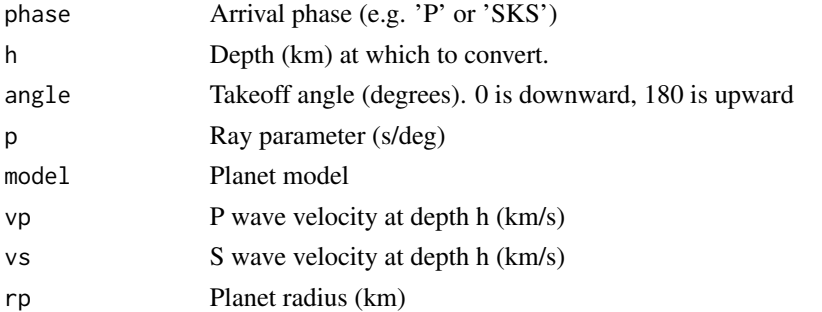

#### Details

Either 'model' or all of 'vp', 'vs', 'rp' must be provided. p and angle may be vectors; other arguments may not.

### Value

For ConvAng2p, returns a vector of ray parameters (s/deg) corresponding to values in 'angle'.

For ConvP2Ang, returns a vector twice the length of 'p', with all upward angles corresponding to 'p' followed by all downward angles.

#### Author(s)

Jake Anderson

#### Examples

```
data(model)
ConvP2Ang('P',100,1,model)
ConvAng2p('P',100,30,model)
```
<span id="page-11-0"></span>

Calculate vertex depth given ray parameter or vice-versa.

#### Usage

ConvP2Vdepth(p, v, r, h, rp, discons) ConvP2Vdepthinv(rpd, v, r)

#### Arguments

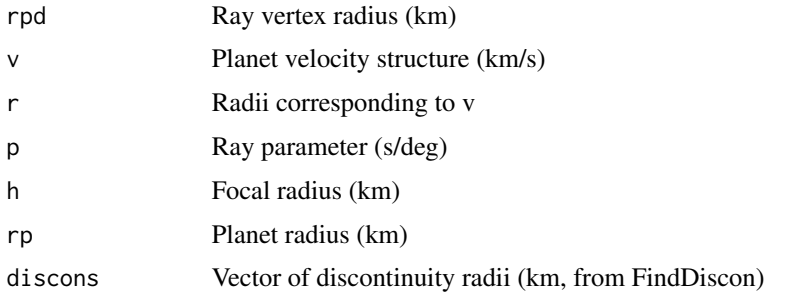

#### Details

Note that these functions use radii, not depths, so h would be 6371 (or whatever planet radius you're using) - focal depth.

#### Value

ConvP2Vdepth: Radius of ray vertex (km) ConvP2Vdepthinv: Ray parameter (s/deg)

#### Author(s)

Jake Anderson

#### Examples

data(model)

ConvP2Vdepth(7, model\$vp, 6371 - model\$z, 6361, 6371, FindDiscon(model))

ConvP2Vdepthinv(4881.467, model\$vp, 6371 - model\$z)

<span id="page-12-0"></span>

Calculates ray parameter given the vertex depth of a ray.

### Usage

ConvVdepth2p(model, z)

### Arguments

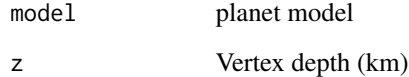

#### Value

A list with the following elements:

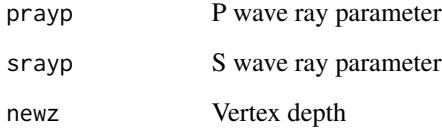

### Author(s)

Jake Anderson

### See Also

ConvP2Vdepth, ConvP2Vdepthinv

### Examples

data(model)

ConvVdepth2p(model, 300) # calculates p for a ray bottoming at 300 km

<span id="page-13-0"></span>

Determine arrival times and information for all major phases arriving at a certain epicentral distance, and plot ray trajectories.

#### Usage

```
DistSummary(delta, h, model, phaselist = 'default', prop = "vp",
image.col = heat.colors(500), n = 200, ...
```
#### Arguments

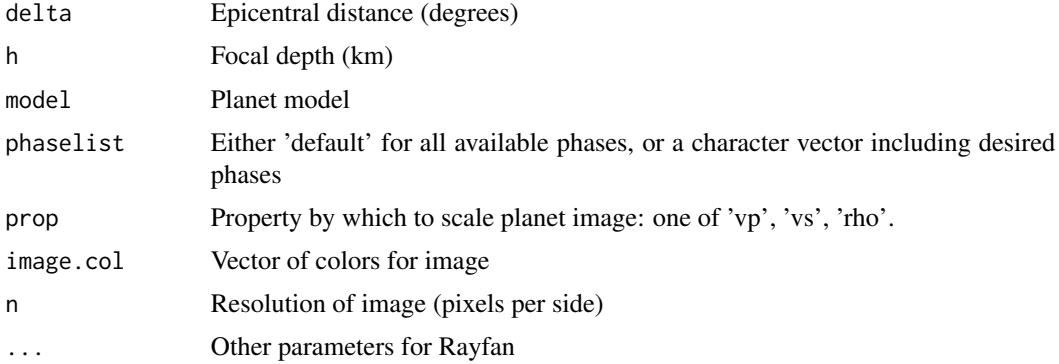

#### Details

This function is really just a wrapper for Rayfan to calculate arrivals for many phases at just one epicentral distance. Since each phase must be calculated separately, the use of the default phaselist will result in a long calculation time (minutes), and the plot will probably be crowded. It is generally better to define phaselist as a smaller vector or use Rayfan instead.

#### Value

Returns a list with the following elements:

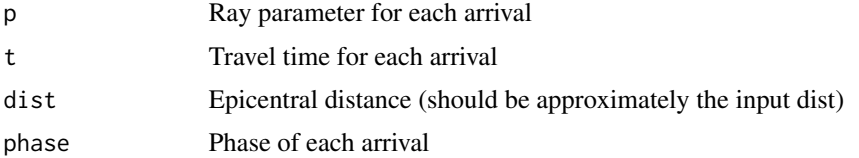

#### Author(s)

Jake Anderson

#### <span id="page-14-0"></span>Earthplot 15

### See Also

Rayfan, Traveltime, Earthplot

#### Examples

data(model)

# for an event occurring 100 degrees away at a depth of 40 km:

DistSummary(delta = 100, h = 40, model = model, phaselist = c('SKS', 'SKKS'))

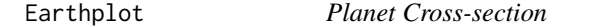

### Description

Plots a planet cross-section for a specified model.

### Usage

Earthplot(model, prop = "vp", image.col = heat.colors(500),  $n = 200$ , add = FALSE, ...)

#### Arguments

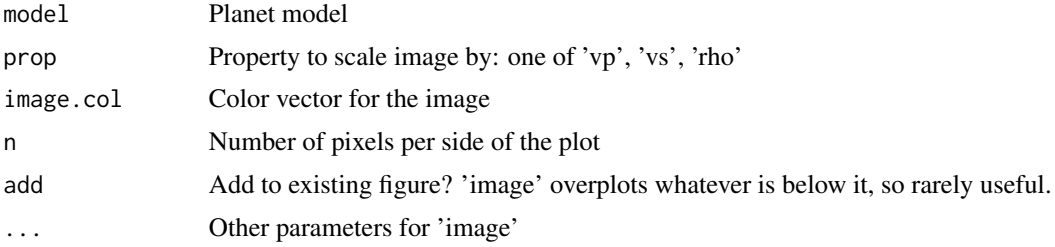

#### Details

Plots lines illustrating discontinuities with background colors indicating one of vp, vs, or density.

#### Value

None, plots only.

#### Author(s)

Jake Anderson

### See Also

Rayfan, DistSummary

#### Examples

data(model)

Earthplot(model)

EmptyModel *Empty Planet Model*

## Description

Create an empty planet model with defined, named elements including NaN or length 0 values.

### Usage

EmptyModel()

#### Value

Planet model containing no information.

### Author(s)

Jake Anderson

#### Examples

EmptyModel()

FindDiscon *Identify Discontinuities*

### Description

Identify discontinuities in planet model.

### Usage

```
FindDiscon(model)
```
### Arguments

model Planet model

### Details

Note that this returns radii, not depths!

<span id="page-15-0"></span>

### <span id="page-16-0"></span>FindDist4p 17

### Value

Vector of discontinuity radii (km)

#### Author(s)

Jake Anderson

### Examples

data(model) FindDiscon(model)

FindDist4p *Epicentral Distance*

### Description

Calculates epicentral distance given focal depth and ray parameter or takeoff angle

#### Usage

FindDist4p(phase, h, model, p, takeoff)

### Arguments

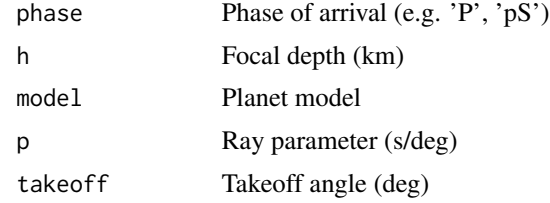

### Details

Only one of 'p', 'takeoff' needs to be specified, and may be a vector. 'phase' and 'h' must be scalars.

#### Value

List including the following elements:

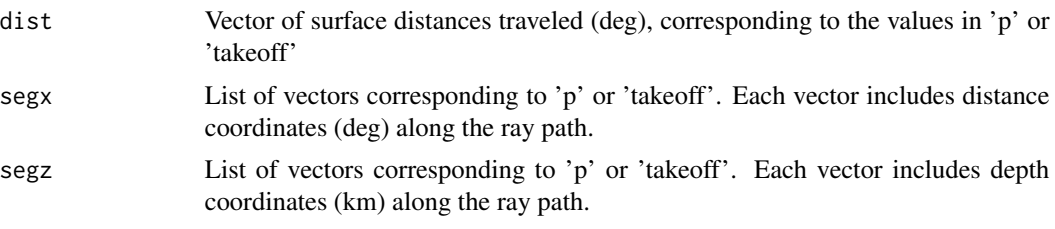

<span id="page-17-0"></span>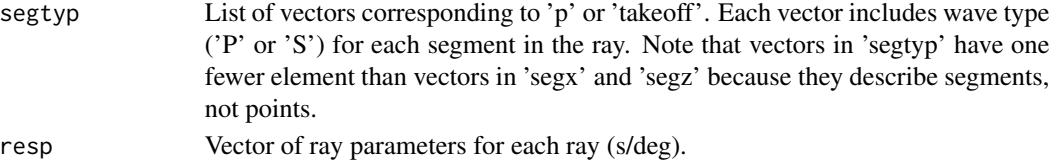

#### Author(s)

Jake Anderson

### See Also

Traveltime, FindTime4p

### Examples

data(model)

FindDist4p('SKKS',100,model,c(4,5))

FindP4Dist *Ray Parameter for Epicentral Distance*

### Description

Calculates ray parameter and takeoff angle to reach given epicentral distances. Including a pscan improves speed if you already have it, but is not necessary.

### Usage

FindP4Dist(phase, deltalist, h, model, pscan = NULL)

### Arguments

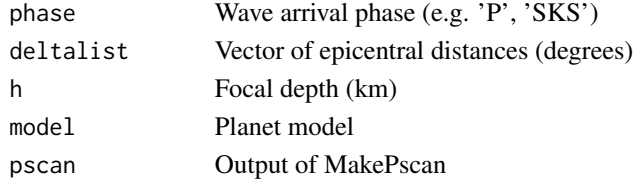

### Value

List with following values:

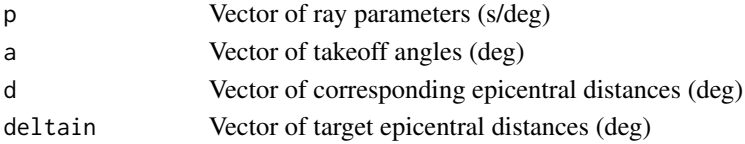

### <span id="page-18-0"></span>FindPrange 19

### Author(s)

Jake Anderson

### Examples

data(model) FindP4Dist('P', 60, 100, model)

FindPrange *Ray Parameter Range for Phase*

### Description

Determine window of possible ray parameters for given phase.

### Usage

FindPrange(phase, imodel, h, dangle)

### Arguments

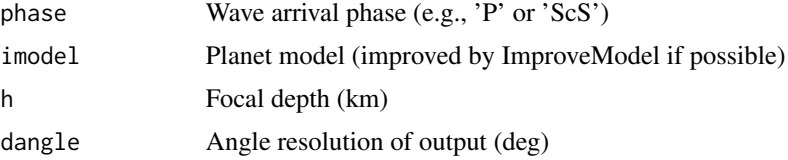

### Value

List with following elements:

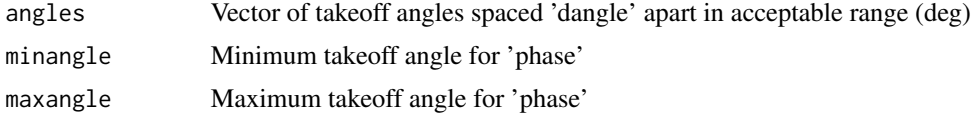

#### Author(s)

Jake Anderson

### Examples

```
data(model)
imodel = ImproveModel(model)$newmodel
FindPrange('P', imodel, 100, 10)
```
<span id="page-19-0"></span>

Finds solutions for epicentral distance error - takeoff angle function.

#### Usage

FindRoots(phase, delta, h, model, startalpha, startdist)

### Arguments

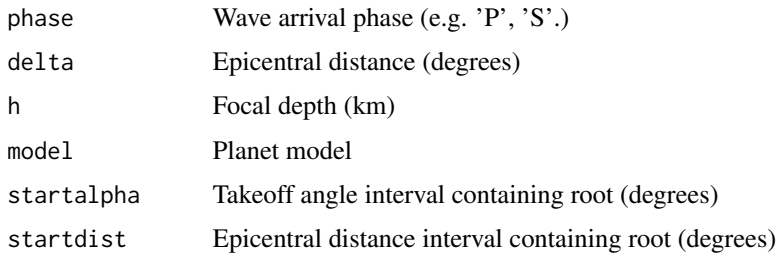

### Value

List with the following elements:

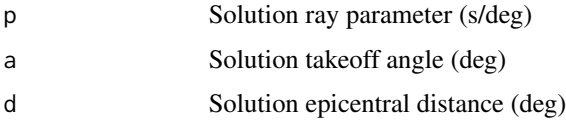

### Author(s)

Jake Anderson

### Examples

```
data(model)
phase = 'P'
delta = 60h = 100startalpha = c(30, 31)startdelta = FindDist4p('P', 100, model, takeoff = startalpha)$dist
FindRoots(phase, delta, h, model, startalpha, startdelta)
```
<span id="page-20-0"></span>

Calculates a travel time given a phase, focal depth, model, and ray parameter.

### Usage

```
FindTime4p(phase, h, p, model, anglemode = "rayparm", takeoff = NULL)
```
#### Arguments

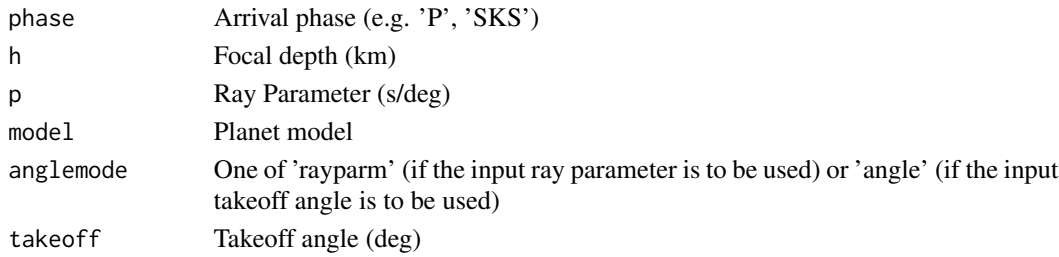

#### Details

'takeoff' and 'p' must be scalars–unlike many of the other functions provided, FindTime4p is not vectorized.

#### Value

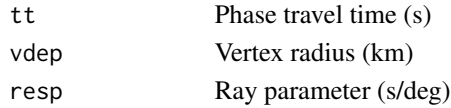

### Author(s)

Jake Anderson

### See Also

Traveltime, FindDist4pn

#### Examples

```
data(model)
```
FindTime4p('P', 100, 6, model)

FindTime4p('P', 100, NaN, model, anglemode = 'angle', 40)

<span id="page-21-0"></span>

Distance Along Great Circle Arc in degrees, kilometers

### Usage

GreatDist(LON1, LAT1, LON2, LAT2, EARTHRAD= 6371)

### Arguments

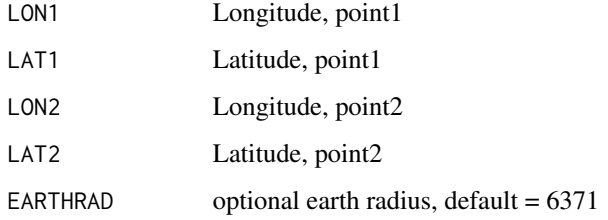

#### Value

#### LIST:

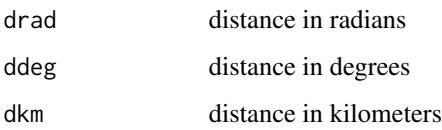

### Author(s)

Jonathan M. Lees <jonathan.lees@unc.edu>

### Examples

```
########## get distance between London, England and Santiago, Chile
london = c(51.53333, -0.08333333)
santiago = c(-33.46667, -70.75)
GreatDist(london[2], london[1], santiago[2], santiago[1])
```
<span id="page-22-0"></span>

Refines ray parameter to help correct numerical inaccuracies. The indicated phase exists for the output ray parameter, but might not for the input.

### Usage

HoneP(oldp, oldangle, direction, phase, h, model)

### Arguments

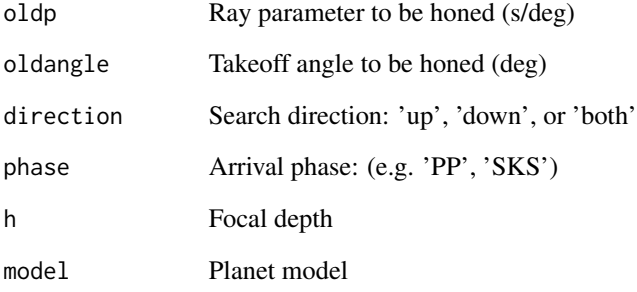

### Value

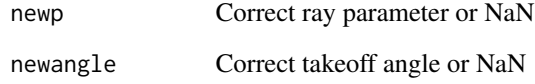

### Author(s)

Jake Anderson

### Examples

### not a user routine

<span id="page-23-0"></span>

Planet model using the data from the IASP91 1-D model.

#### Usage

data(iasp91)

#### Format

List with following elements:

z Sample depths (km)

vp Sample P wave velocities (km/s)

vs Sample S wave velocities (km/s)

rho Sample densities (kg/m^3)

- qp P attenuation
- qs S attenuation
- name Model name
- rp Planet radius
- year Year published
- conr Depth to Conrad (upper crust/lower crust) discontinuity
- moho Depth to Mohorovicic (top of mantle) discontinuity
- d410 Depth to top of transition zone
- d520 Depth to olivine beta-gamma transition
- d660 Depth to top of lower mantle
- cmb Depth to core-mantle boundary
- icb Depth to inner core boundary

#### References

Kennet BLN, Engdahl ER, 1991. Traveltimes for global earthquake location and phase identification. Geophysical Journal International 105(2) 429-465. doi:10.1111/j.1365-246X.1991.tb06724.x

#### Examples

data(iasp91)

Earthplot(iasp91)

Traveltime('P', 60, 0, iasp91)

<span id="page-24-0"></span>

Increase sampling in model and identify important depths (discontinuities, triplications, LVZs) and corresponding p and s ray parameters.

#### Usage

```
ImproveModel(oldmodel)
```
### Arguments

oldmodel Existing planet model.

#### Details

The element \$criticalrays is added to the output element \$newmodel. \$criticalrays includes a vector of depths (\$z), p ray parameters (\$p), and s ray parameters (\$s).

#### Value

List including following elements:

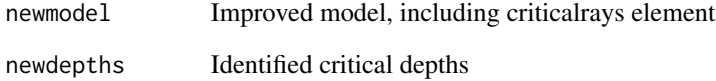

### Author(s)

Jake Anderson

### Examples

```
data(model)
imodel = ImproveModel(model)
```
<span id="page-25-0"></span>

Interpolates a model at provided depths.

#### Usage

InterpModel(model, newz = NULL, preserve = NULL)

### Arguments

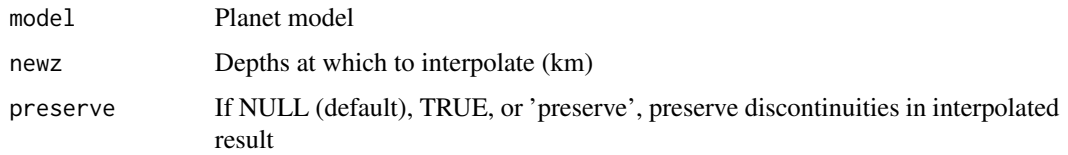

### Value

Planetary object variable containing data at the desired depths

### Author(s)

Jake Anderson

### Examples

```
data(model)
InterpModel(model, 10, preserve = FALSE)
```
LinInterp *Linear Interpolation*

### Description

Linearly interpolates, allowing multiple y-values for a given x-value.

### Usage

```
LinInterp(xin, yin, xout, mode = 'data')
```
#### <span id="page-26-0"></span>LVZSmp 27

#### Arguments

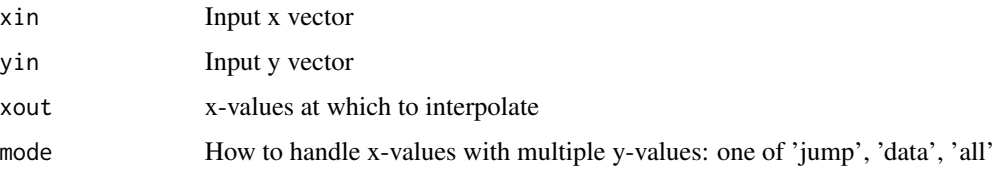

### Details

Regarding the 'mode' argument: 'data' interpolates using the mean of all y-values for the given x-value, while 'jump' or 'all' uses only the y-value on the same side of the discontinuity as the element of 'xout'.

#### Value

Vector of interpolated y-values corresponding to xout.

#### Author(s)

Jake Anderson

#### Examples

xin = c(1, 2, 3, 3, 4, 5) yin = c(0, 0, 0, 1, 1, 1)  $xout = 3.5$ LinInterp(xin, yin, xout, 'all') LinInterp(xin, yin, xout, 'data')

LVZSmp *Identify LVZs*

### Description

Identify low velocity zones in a planet model and improve depth sampling in them.

#### Usage

LVZSmp(oldmodel)

### Arguments

oldmodel Planet model

### <span id="page-27-0"></span>Value

List with following elements:

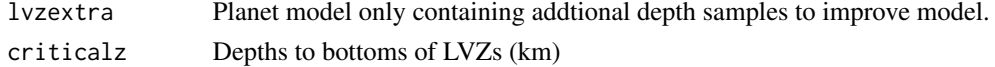

### Author(s)

Jake Anderson

### Examples

data(model) LVZSmp(model)

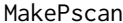

**Find Distance of p Function** 

### Description

Constructs a distance for ray parameter function for the range of relevant ray parameters for a given phase.

### Usage

MakePscan(phase, h, imodel)

### Arguments

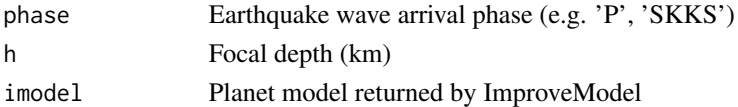

#### Value

List with following elements:

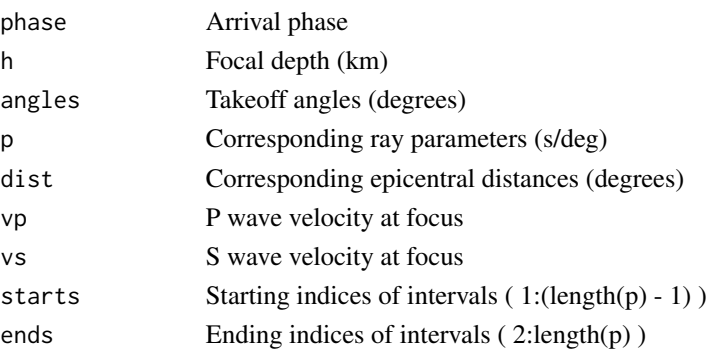

#### <span id="page-28-0"></span>meshgrid 29

### Author(s)

Jake Anderson

### Examples

```
data(model)
phase = 'P'h = 100imodel = ImproveModel(model)$newmodel
MakePscan(phase, h, imodel)
```
meshgrid *Create a mesh grid like in Matlab*

### Description

Creates 2D matrices for accessing images and 2D matrices

#### Usage

meshgrid(a, b)

### Arguments

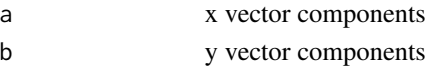

### Details

returns outer product of x-compnents and y-components for use as index arrays

### Value

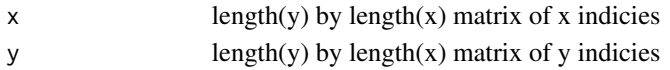

#### Author(s)

Jonathan M. Lees<jonathan.lees@unc.edu>

### Examples

meshgrid(1:5, 1:3)

<span id="page-29-0"></span>

Planet model using the data from the ak135 1-D model.

#### Usage

data(model)

#### Format

List with following elements:

z Sample depths (km)

vp Sample P wave velocities (km/s)

- vs Sample S wave velocities (km/s)
- rho Sample densities (kg/m^3)
- qp P attenuation
- qs S attenuation
- name Model name
- rp Planet radius
- year Year published
- conr Depth to Conrad (upper crust/lower crust) discontinuity
- moho Depth to Mohorovicic (top of mantle) discontinuity
- d410 Depth to top of transition zone
- d520 Depth to olivine beta-gamma transition
- d660 Depth to top of lower mantle
- cmb Depth to core-mantle boundary
- icb Depth to inner core boundary

#### References

Kennett, B.L.N. Engdahl, E.R. & Buland R., 1995. Constraints on seismic velocities in the Earth from travel times, Geophys J Int, 122, 108-124 <doi:10.1111/j.1365-246X.1995.tb03540.x>

#### Examples

```
data(model)
```
Earthplot(model)

Traveltime('P', 60, 0, model)

<span id="page-30-0"></span>

Engine routine that identifies local extrema in the D(a) (epicentral distance/takeoff angle) function.

### Usage

```
OptimizeDist(alphalimit, deltalimit, phase, h, imodel)
```
### Arguments

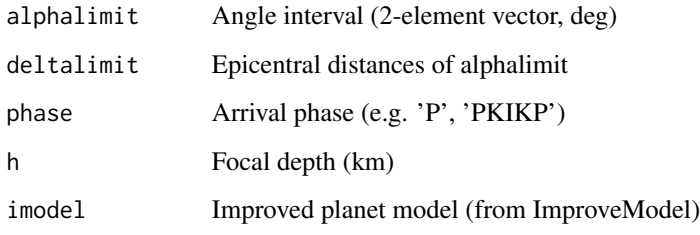

### Details

OptimizeDist assumes that D(a) has only one extremum over the interval, and is finite and defined everywhere. It uses a Golden Section Search algorithm to find the extremum.

### Value

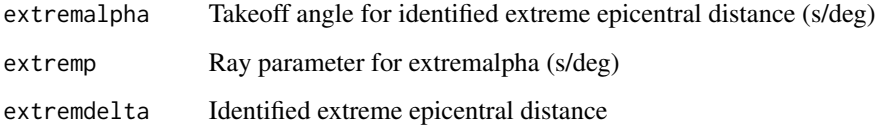

### Author(s)

Jake Anderson

### Examples

### not a user routine

<span id="page-31-0"></span>

Writes a circular 'theta' axis around a polar plot.

#### Usage

polaraxis(rp = 6371, at =  $0:17 * 20$ )

### Arguments

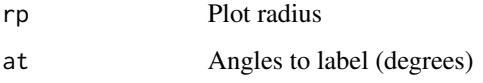

#### Value

None; graphical side effects only.

### Author(s)

Jake Anderson

### See Also

PolarPlot

### Examples

# Borrowed from Earthplot:

 $par(max = c(1.1, 1.1, 4.1, 1.1))$ plot(0,type='n',xlim = 1.15 \* c(-6271, 6371),ann=FALSE,axes=FALSE,asp=1)

PolarPlot(0:360,6371,type='l',method=lines,degree=TRUE,geographical=TRUE,col='black')

polaraxis(6371)

<span id="page-32-0"></span>

Plot polar coordinates

#### Usage

```
PolarPlot(theta, r, degrees = FALSE, method = plot, geographical = FALSE, ...)
```
#### Arguments

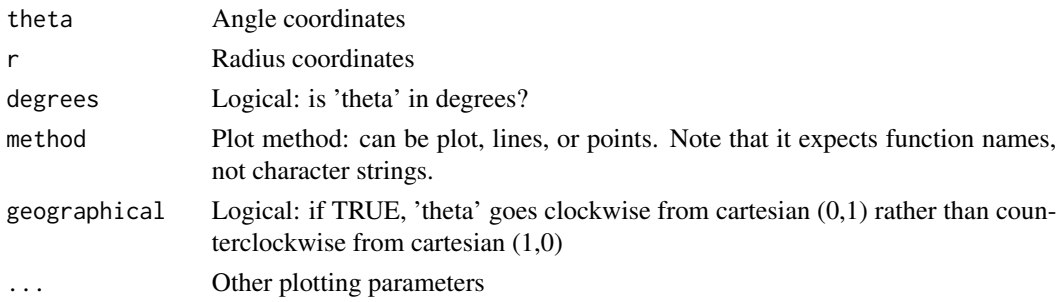

#### Value

None; graphical side effects only.

#### Author(s)

Jake Anderson

#### Examples

PolarPlot(pi/8  $*$  1:16, 0:15, method = plot)

Rayfan *Ray Fan*

### Description

Calculate travel times and plot ray trajectories of phase(s) from focus to receiver(s).

### Usage

```
Rayfan(phaselist, h, model, deltalist = 1:17 \times 20, minp = 0.5, plot =
TRUE, add = TRUE, col = rep("black", length(phaselist)), verbose =
FALSE, mirror = FALSE)
```
34 Rayfan

#### Arguments

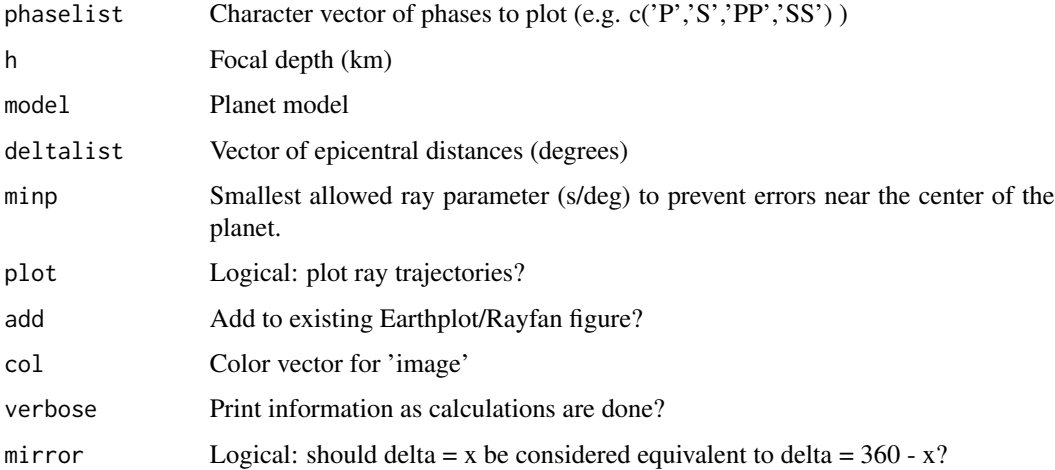

### Details

It is useful to remember phases like PKKP that travel more than 180 degrees may physically arrive in the same place as a phase that travels less than 180 degrees like PKP, but this package does not recognize it unless 'mirror' is TRUE.

#### Value

Output from each Traveltime calculation is concatenated into the following list:

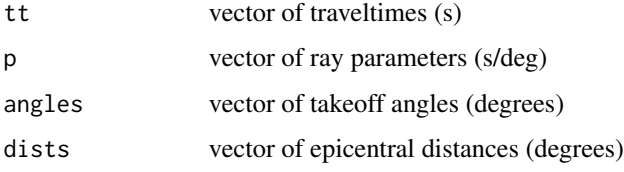

### Author(s)

Jake Anderson

### See Also

Earthplot, Traveltime, DistSummary

### Examples

data(model)

Rayfan(c('S','ScS'),100,model)

<span id="page-34-0"></span>

Scans a model from .nd or .clr format into R.

#### Usage

ReadND(filename, verbose = TRUE) ReadCLR(filename, z = 'default')

#### Arguments

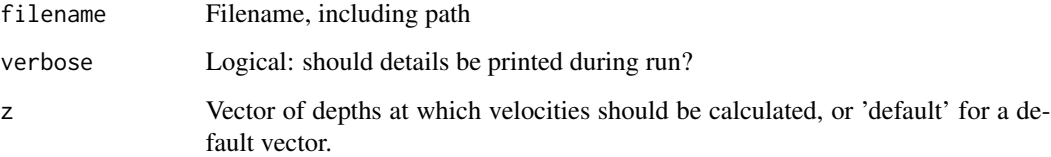

### Details

.nd refers to 'Named Discontinuity' files (Davis and Henson, 1993), in which properties are provided at each sampled depth. .clr refers to 'Continuous Layer Representation' files (Knapmeyer, 2004), in which coefficients of polynomial approximations of velocities are given for each of several layers.

#### Value

Planet model corresponding to the .nd/.clr file.

#### Author(s)

Jake Anderson

#### References

Knapmeyer, M (2004). TTBox: A MatLab Toolbox for the Computation of 1D Teleseismic Travel Times. Seismological Research Letters, v. 75, no. 6, p. 727-733, DOI 10.1785/gssrl.75.6.726.

Davis, J. P and I. H. Henson (1993). User's Guide to Xgbm: An X-Windows System to Compute Gaussian Beam Synthetic Seismograms (1.1 edition), Alexandria, VA: Teledyne Geotech, Alexandria Laboratories.

### Examples

```
## Not run:
model1 = ReadND('somemodel.nd')
model2 = ReadCLR('somemodel.clr', z = \text{seq}(\text{from} = 0, \text{to} = 6371, \text{by} = 40))
## End(Not run)
```
SlopeInt *Find Slope and Intercept*

### Description

Calculates slope and y-intercept of the velocity-depth function for a layer.

### Usage

SlopeInt(v, z)

### Arguments

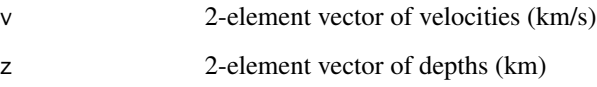

### Value

List with the following elements:

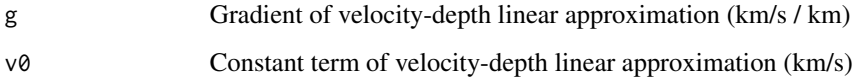

### Author(s)

Jake Anderson

### Examples

SlopeInt(c(5, 5.1), c(20, 22))

<span id="page-35-0"></span>

<span id="page-36-0"></span>Removes numbers indicating multiples from phase name and lists them separately.

#### Usage

```
StripRepetitions(phase)
```
#### Arguments

phase Wave arrival phase (e.g. 'P', 'SKS2')

#### Value

List including remaining (unrepeated) phase and number of repetitions.

#### Author(s)

Jake Anderson

#### Examples

```
StripRepetitions('PKP5')
```
TransformF2Sz *Flat Earth Transformation*

### Description

Transform Flat Earth depth/velocity/distance/ray parameter to Round Earth, and vice-versa.

### Usage

```
TransformF2Sz(vf, zf, rp)
TransformS2Fz(vs, zs, rp)
TransformS2Fp(ps, rp)
TransformF2Sdist(xf, rp)
```
### Arguments

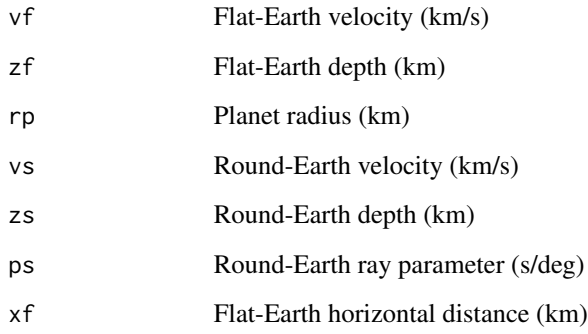

### Value

TransformF2Sz:

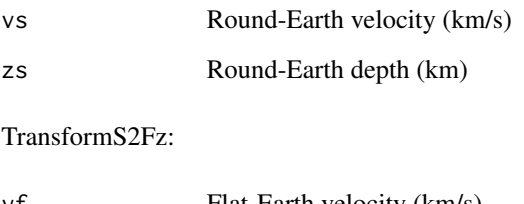

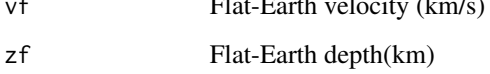

TransformS2Fp: Flat-Earth ray parameter (s/km)

TransformF2Sdist: Round-Earth surface distance (deg)

### Author(s)

Jake Anderson

### Examples

TransformF2Sz(19, 2700, 6371) TransformS2Fz(12.5, 2800, 6371) TransformS2Fp(10, 6371) TransformF2Sdist(10000, 6371)

<span id="page-38-0"></span>

Calculates traveltimes between focus and receiver(s).

#### Usage

Traveltime(phase, delta, h, model, pscan = NULL)

### Arguments

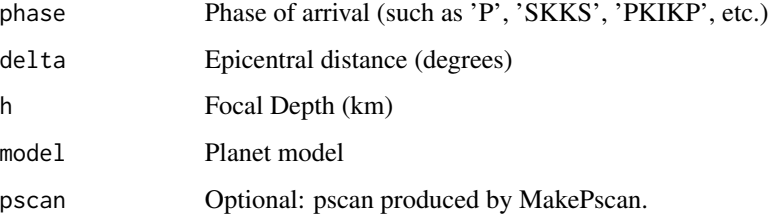

#### Details

Only a single phase, h, and model may be provided, but delta may be a vector. Providing pscan can save considerable calculation time, but is specific to each phase/depth combination, so it's not commonly available.

#### Value

List with the following elements:

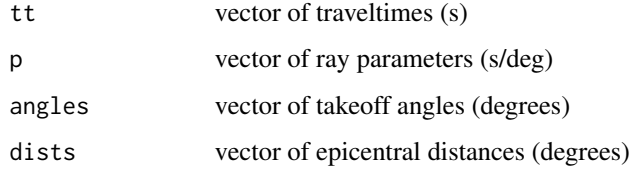

### Author(s)

Jake Anderson

#### See Also

Rayfan, DistSummary, FindDist4p, FindTime4p

40 Traveltime

### Examples

data(model)

```
delta = seq(from = 30, to = 90, by = 20)
Traveltime('S', delta, 20, model)
```
# <span id="page-40-0"></span>Index

∗Topic datasets ak135 , [5](#page-4-0) iasp91 , [24](#page-23-0) model , [30](#page-29-0) ∗Topic misc AnalyzeLVZ, [6](#page-5-0) CalcTP, [7](#page-6-0) CalcTPsum, [8](#page-7-0) CalcXP, [9](#page-8-0) CalcXPsum, [10](#page-9-0) ConvAng2p , [11](#page-10-0) ConvP2Vdepthinv , [12](#page-11-0) ConvVdepth2p, [13](#page-12-0) DistSummary, [14](#page-13-0) Earthplot, [15](#page-14-0) EmptyModel, [16](#page-15-0) FindDiscon , [16](#page-15-0) FindDist4p , [17](#page-16-0) FindP4Dist , [18](#page-17-0) FindPrange , [19](#page-18-0) FindRoots, [20](#page-19-0) FindTime4p , [21](#page-20-0) GreatDist , [22](#page-21-0) HoneP, [23](#page-22-0) ImproveModel , [25](#page-24-0) InterpModel , [26](#page-25-0) LinInterp, [26](#page-25-0) LVZSmp, [27](#page-26-0) MakePscan, [28](#page-27-0) meshgrid, [29](#page-28-0) OptimizeDist , [31](#page-30-0) polaraxis , [32](#page-31-0) PolarPlot , [33](#page-32-0) Rayfan , [33](#page-32-0) ReadND, [35](#page-34-0) SlopeInt, [36](#page-35-0) StripRepetitions , [37](#page-36-0) TransformF2Sz , [37](#page-36-0) Traveltime , [39](#page-38-0)

∗Topic package TauP.R-package, [2](#page-1-0) ak13[5](#page-4-0), <mark>5</mark> AnalyzeLVZ, <mark>[6](#page-5-0)</mark> CalcTP, [7](#page-6-0) CalcTPsum, [8](#page-7-0) CalcXP, [9](#page-8-0) CalcXPsum , [10](#page-9-0) ConvAng2p , [11](#page-10-0) ConvP2Ang *(*ConvAng2p *)* , [11](#page-10-0) ConvP2Vdepth *(*ConvP2Vdepthinv *)* , [12](#page-11-0) ConvP2Vdepthinv , [12](#page-11-0) ConvVdepth2p , [13](#page-12-0) DistSummary , [14](#page-13-0) Earthplot, [15](#page-14-0) EmptyModel, [16](#page-15-0) FindDiscon , [16](#page-15-0) FindDist4p , [17](#page-16-0) FindP4Dist , [18](#page-17-0) FindPrange , [19](#page-18-0) FindRoots , [20](#page-19-0) FindTime4p , [21](#page-20-0) GEOmap , *[4](#page-3-0)* GreatDist , [22](#page-21-0) HoneP, [23](#page-22-0) iasp91 , [24](#page-23-0) ImproveModel , [25](#page-24-0) InterpModel , [26](#page-25-0) LinInterp, [26](#page-25-0) LVZSmp, [27](#page-26-0) MakePscan, [28](#page-27-0)

#### 42 INDEX

meshgrid, [29](#page-28-0) model, [30](#page-29-0) OptimizeDist , [31](#page-30-0) polaraxis , [32](#page-31-0) PolarPlot, [33](#page-32-0) Rayfan , [33](#page-32-0) ReadCLR *(*ReadND *)* , [35](#page-34-0) ReadND, [35](#page-34-0) RSEIS , *[4](#page-3-0)* SlopeInt, [36](#page-35-0) StripRepetitions , [37](#page-36-0) TauP.R *(*TauP.R-package *)* , [2](#page-1-0) TauP.R-package, [2](#page-1-0) TransformF2Sdist *(*TransformF2Sz *)* , [37](#page-36-0) TransformF2Sz , [37](#page-36-0) TransformS2Fp *(*TransformF2Sz *)* , [37](#page-36-0) TransformS2Fz *(*TransformF2Sz *)* , [37](#page-36-0) Traveltime , [39](#page-38-0)